## 宇城認知症地域連携懇話会

# Web学術講演会 のご案内

#### (日本医師会生涯教育講座 1.5 単位)

#### 12・地域医療・0.5 単位 29・認知能の障害・1 単位

#### 謹啓

時下、益々ご清祥のこととお慶び申し上げます。

さて、地域住民の高齢化が進み、認知症に罹患する方の数も増加すると報告されています。認知症を予防 し、また、認知症になっても進行を遅らせる対策が重要となってきています。病院・診療所、行政、種々の施 設間の連携が益々大切なものとなってきました。"地域で顔の見える医療、福祉、介護"の連携を目指して学 術講演会を開催致します。多くの方々の参加を歓迎致します。

謹白

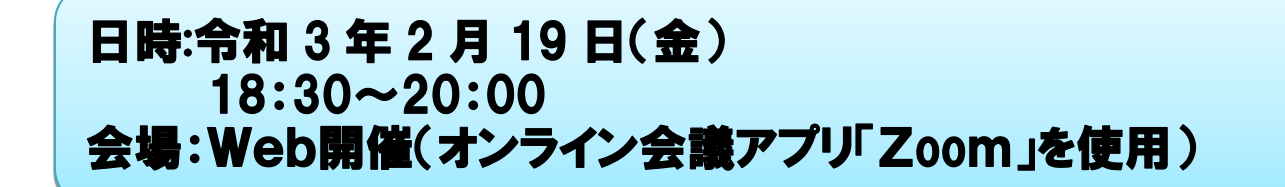

### 特別講演 18:30~

(取得カリキュラムコード) 12・地域医療・0.5 単位 29・認知能の障害・1 単位

# 座長:あおば病院 総院長 宮本 英七 先生 「アルツハイマー病研究の 進展から見えてきた近未来」

講師:筑波大学プレシジョン・メディスン開発研究センター 客員教授 柳澤 勝彦 先生

共催 宇城認知症地域連携懇話会 宇城薬剤師会 エーザイ株式会社

後援 下益城郡医師会 宇土地区医師会 熊本市医師会

 \*申し込みをされた方に、IDとパスコードをお知らせします。 申込用紙にFAX番号の記載をお願いします。

i.

**Contract Contract Contract Contract Contract Contract Contract Contract Contract Contract Contract Contract Co** 問い合わせ先:0964-32-7772(宇城認知症地域連携懇話会事務局:あおば病院内)

# **オンライン会議アプリ Zoom(ズーム) を使った講演会開催にあたってのお願い**

◇ 今回の講演会はオンライン会議アプリ「Zoom」を使用したインター ネットを介しての開催です

٦

- ◇ 参加(視聴)は所属機関単位を基本とします。参加(視聴)を希望され る方は事前に FAX で所属機関・職種・お名前を事務局へお知らせく ださい
- ◇ 公共の場(飲食店、待合所等)からの参加(視聴)はご遠慮ください
- ◇ 当日は講演会開始 30 分前からアクセスを受け付けます。混雑を避けるため、早めのアクセ スをお願いします
- ◇ 使用される機器にカメラ・マイクがある場合は、主催者側でオン・オフを管理する場合があ ります
- ◇ 講演会の録画、録音、撮影、スクリーンショット等はお控えください

## **~Zoom(ズーム)って、何? どうすればいいの?~**

「Zoom」は、離れた場所にいる複数の人々が、パソコンやスマートフォン等を使ってテレ ビ電話の様に話し合いや研修会等ができるよう、アメリカの会社が開発したアプリです。 無料版と有料版がありますが、今回の講演会は無料版で参加できます

【使い方】

- ◆ パソコン、タブレット、スマートフォンで「Zoom」と検索し「Zoom ミーティング-Zoom」を選んでホームページを開く
- ◆ 「Zoom」のホームページの上部にある「ミーティングに参加する」 の文字をクリックする
- ◆ 「ミーティングIDまたはパーソナルリンク」の枠に主催者から送られたミーティングIDの番号を入力し、 その下の「名前」の枠に所属機関名、名前を入力**(※必須)**する
- ◆ Zoom アプリがインストールされていない場合は Zoom をダウンロードして実行する (インストールさ れている機器では不要)
- ▶ パスワードを入力する画面が出たら主催者から送られたミーティングのパスコードを入力して「ミーティ ングに参加」をクリックする
- ◆ 「ホストがミーティングを許可しますのでお待ちください」と表示されるので、主催者が参加を許可する まで待つ(許可されたら映像が映し出される)

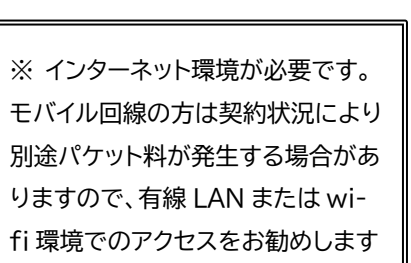

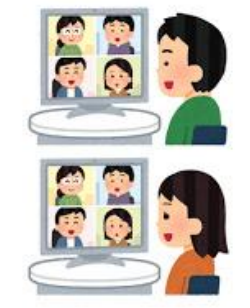